# Inkscape links

### Ing. Christian Jähnl

#### 16.4.2021

### **Inkscape Videos im Kanal:**

- [Inkscape Einführung](https://youtu.be/AdMGbdU7AUs)
- [Inkscape Rechteck](https://youtu.be/7aL4Q103AI4)
- [Inkscape Text](https://youtu.be/V-nbW49mAm4)
- [Inkscape Ausrichten und verteilen](https://youtu.be/gsAlWvk4CZo)
- [Inkscape Speichern einer Datei](https://youtu.be/Hmt2buGZjzc)
- [Lasercutter Grundlagen](https://youtu.be/Yxp27OaD9mY)
- [Inkscape Tabbed Boxmaker](https://youtu.be/FZtZOnQFj_A)
- [Inkscape Ein Würfel](https://youtu.be/FZtZOnQFj_A)
- [Inkscape Eine Teelichtlaterne](https://youtu.be/npCg9A44Izk)
- [Inkscape Box mit Raumteilern](https://youtu.be/IW-VX69tHqM)

## **Lizenz:**

"Inkscape - Links" von Ing. Christian Jähnl ist lizenziert unter einer Creative Commons Namensnennung - Weitergabe unter gleichen Bedingungen 4.0 International Lizenz. [CC-BY-SA](https://creativecommons.org/licenses/by-sa/4.0/)

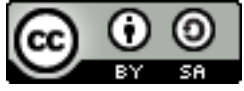